| NCCPU<br>061 | Deceleration Stop(REAL): _NCCPU061_Stop_REAL |
|--------------|----------------------------------------------|
|--------------|----------------------------------------------|

| Basic              | Decelerates an operating axis to a stop. |                                                                                                    |                                      |                                                                                     |  |  |
|--------------------|------------------------------------------|----------------------------------------------------------------------------------------------------|--------------------------------------|-------------------------------------------------------------------------------------|--|--|
| function<br>Symbol |                                          |                                                                                                    |                                      |                                                                                     |  |  |
| Symbol             | Always ON (P_On)                         |                                                                                                    |                                      | 1                                                                                   |  |  |
|                    |                                          |                                                                                                    | _NCCPU061_Stop_REAL<br>(BOOL) (BOOL) |                                                                                     |  |  |
|                    |                                          |                                                                                                    | ÈN ENÓ                               |                                                                                     |  |  |
|                    |                                          | Axis No.                                                                                                    | (INT) (BOOL)                         | Deceleration stop completed                                                         |  |  |
|                    |                                          | Ctort                                                                                                    | Axis Done                            |                                                                                     |  |  |
|                    |                                          | Start                                                                                                    | (BOOL) (BOOL)<br>Execute Error       | Error flag                                                                          |  |  |
|                    | Dec                                      | eleration rate                                                                                                    | (REAL) (WORD)                        | Error code<br>(May be omitted)                                                      |  |  |
|                    | Pulse o                                  | utput method                                                                                                    | Deceleration ErrorID<br>(INT)        |                                                                                     |  |  |
|                    |                                          | · · · · · · <u> </u>                                                                                                    | OutPulseSelect                       |                                                                                     |  |  |
|                    |                                          |                                                                                                    |                                      | J                                                                                   |  |  |
| File name          | Lib/EBL \omronlib\ Posit                 | ionController                                                                                                    | NC-CPU(CJ1MCPU2x)\_NCCPU             | 1061 Stop10 cvf                                                                     |  |  |
| Applicable         | CPU Unit                                 |                                                                                                    | J21/22/23 Unit version 3.0 or high   |                                                                                     |  |  |
| Applicable         |                                          | CP1L-***D                                                                                                    |                                      |                                                                                     |  |  |
|                    |                                          | CP1L-***D                                                                                                    |                                      |                                                                                     |  |  |
| models             | CX-Programmer                            | Version 5.0                                                                                                    |                                      |                                                                                     |  |  |
| Conditions         | None                                     | •                                                                                                    |                                      |                                                                                     |  |  |
| for usage          |                                          |                                                                                                    |                                      |                                                                                     |  |  |
| Function           |                                          |                                                                                                    | specified with Axis No. (Axis) wher  | Start (Execute) is turned ON (using the                                             |  |  |
| description        | selected Pulse output n                  |                                                                                                    | ana) will be turned ON when a de     | coloration atom by this FD is completed                                             |  |  |
|                    |                                          |                                                                                                    |                                      | celeration stop by this FB is completed.<br>ultistart by another instance or error. |  |  |
|                    |                                          |                                                                                                    | e (ErrorID) will be output when an e |                                                                                     |  |  |
|                    |                                          |                                                                                                    |                                      | tart (Execute) was turned OFF before                                                |  |  |
|                    |                                          |                                                                                                    |                                      | e cycle when a corresponding condition                                              |  |  |
|                    | occurs.                                  |                                                                                                    |                                      |                                                                                     |  |  |
|                    | EN ON                                    |                                                                                                    |                                      |                                                                                     |  |  |
|                    | OFF                                      |                                                                                                    | L]                                   | L                                                                                   |  |  |
|                    | ENO ON<br>OFF                            |                                                                                                    |                                      |                                                                                     |  |  |
|                    |                                          |                                                                                                    | L]                                   | L                                                                                   |  |  |
|                    | Execute ON<br>OFF                        |                                                                                                    |                                      |                                                                                     |  |  |
|                    | Speed                                    |                                                                                                    |                                      |                                                                                     |  |  |
|                    | Command                                  |                                                                                                    | N                                    |                                                                                     |  |  |
|                    | speed                                    |                                                                                                    |                                      |                                                                                     |  |  |
|                    | Done ON<br>OFF                           |                                                                                                    |                                      | 1                                                                                   |  |  |
|                    | Error ON                                 | Î                                                                                                    | i i                                  |                                                                                     |  |  |
|                    | OFF                                      |                                                                                                    |                                      |                                                                                     |  |  |
| Kind of FB         | Connect Always ON typ                    | e                                                                                                    |                                      |                                                                                     |  |  |
| definition         | Connect the EN input                     |                                                                                                    | ys ON Flag (P_ON).                   |                                                                                     |  |  |
|                    |                                          |                                                                                                    | ed in two or more places.            |                                                                                     |  |  |
| FB                 |                                          |                                                                                                    | 1 simultaneously, use the same P     |                                                                                     |  |  |
| precautions        |                                          |                                                                                                    |                                      | no Pulse output during one cycle, it is                                             |  |  |
|                    |                                          |                                                                                                    |                                      | s the condition that the Pulse output is                                            |  |  |
|                    |                                          | stopped by the INI instruction (Fun No.880).                                                                                                    |                                      |                                                                                     |  |  |
|                    |                                          | If Start (Execute) is turned ON with no origin defined, the present value of output pulse counts will be cleared to 0 and output pulses for deceleration will be counted. (If this FB starts with low Pulse output frequency as there |                                      |                                                                                     |  |  |
|                    |                                          |                                                                                                    | output pulse counts will not be cle  |                                                                                     |  |  |
|                    | Execute ON                               | g                                                                                                    |                                      |                                                                                     |  |  |
|                    | OFF                                      |                                                                                                    |                                      |                                                                                     |  |  |
|                    |                                          |                                                                                                    |                                      |                                                                                     |  |  |
|                    | Speed                                    | $\sim$                                                                                                    |                                      |                                                                                     |  |  |
|                    |                                          |                                                                                                    | <u> </u>                             |                                                                                     |  |  |
|                    |                                          |                                                                                                    |                                      |                                                                                     |  |  |
|                    | Output pulse                             |                                                                                                    |                                      |                                                                                     |  |  |
|                    | counts 0                                 |                                                                                                    |                                      |                                                                                     |  |  |
|                    | No origin ON                             |                                                                                                    |                                      |                                                                                     |  |  |
|                    | flag OFF                                 |                                                                                                    |                                      |                                                                                     |  |  |
| EN input           | Connect the EN input                     | to the Alwave                                                                                                    | s ON Flag (P ON).                    |                                                                                     |  |  |
| condition          |                                          |                                                                                                    |                                      | ntained when the connected bit is turned                                            |  |  |
|                    | OFF.                                     |                                                                                                    | •                                    |                                                                                     |  |  |

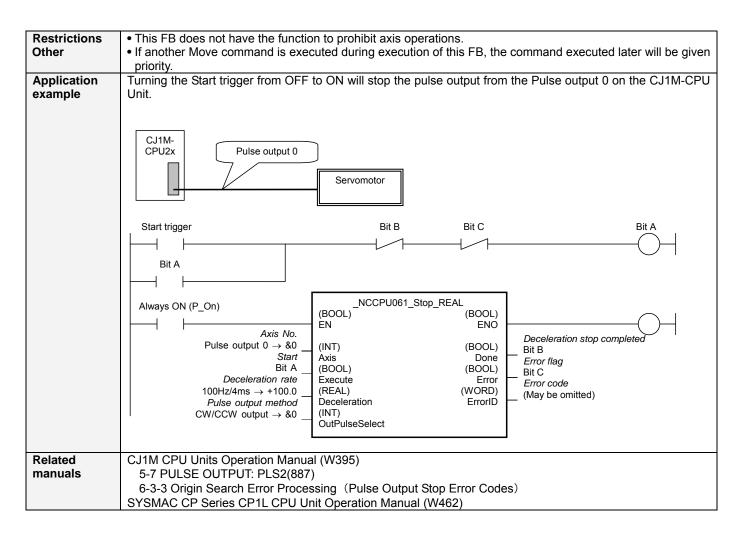

## Variable Table

### Input Variables

|                 | 5     |                |           |         |                  |                                              |
|-----------------|-------|----------------|-----------|---------|------------------|----------------------------------------------|
| Name            |       | Variable name  | Data type | Default | Range            | Description                                  |
| EN              |       | EN             | BOOL      |         |                  | 1 (ON): Starts FB                            |
|                 |       |                |           |         |                  | 0 (OFF): Does not start FB                   |
| Axis No.        |       | Axis           | INT       | &0      | &0 to &1         | &0: Pulse output 0                           |
|                 |       |                |           |         |                  | &1: Pulse output 1                           |
| Start           |       | Execute        | BOOL      | 0(OFF)  |                  |                                              |
| Deceleration ra | ate   | Deceleration   | REAL      | +1.0    | +1.0 to +65535.0 | Specifies the deceleration rate.             |
|                 |       |                |           |         |                  | Unit: Hz/4ms (Decrease (Hz) in frequency per |
|                 |       |                |           |         |                  | Pulse control period (4ms))                  |
| Pulse ou        | utput | OutPulseSelect | INT       | &0      | &0 to &1         | &0: CW/CCW output                            |
| method          |       |                |           |         |                  | &1: Pulse + direction output                 |

## **Output Variables**

| Name              | Variable name | Data type | Range | Description                                                 |
|-------------------|---------------|-----------|-------|-------------------------------------------------------------|
| ENO               | ENO           | BOOL      |       | 1 (ON): FB operating normally                               |
|                   |               |           |       | 0 (OFF): FB not started, or FB ended with error             |
| Deceleration stop | Done          | BOOL      |       | 1 (ON) indicates that a deceleration stop has been          |
| completed         |               |           |       | completed.                                                  |
| Error flag        | Error         | BOOL      |       | 1 (ON) indicates that an error has occurred in the FB.      |
| Error code        | ErrorID       | WORD      |       | The error code of the error occurred in the FB will be      |
| (May be omitted)  |               |           |       | output. For details of the errors, refer to the sections of |
|                   |               |           |       | the manual listed in the Related manuals above. When        |
|                   |               |           |       | Unit No. or Axis. No. is out of the range, #0000 will be    |
|                   |               |           |       | output.                                                     |

# **Revision History**

| Version | Date    | Contents            |  |
|---------|---------|---------------------|--|
| 1.00    | 2005.2. | Original production |  |

### Note

This manual is a reference that explains the function block functions.

It does not explain the operational limitations of Units, components, or combinations of Units and components. Always read and understand the Operation Manuals for the system's Units and other components before using them.

\_NCCPU061\_Stop\_REAL (3/3)